PHP

- 13 ISBN 9787115280121
- 10 ISBN 7115280126

出版时间:2012-6

页数:668

版权说明:本站所提供下载的PDF图书仅提供预览和简介以及在线试读,请支持正版图书。

#### www.tushu000.com

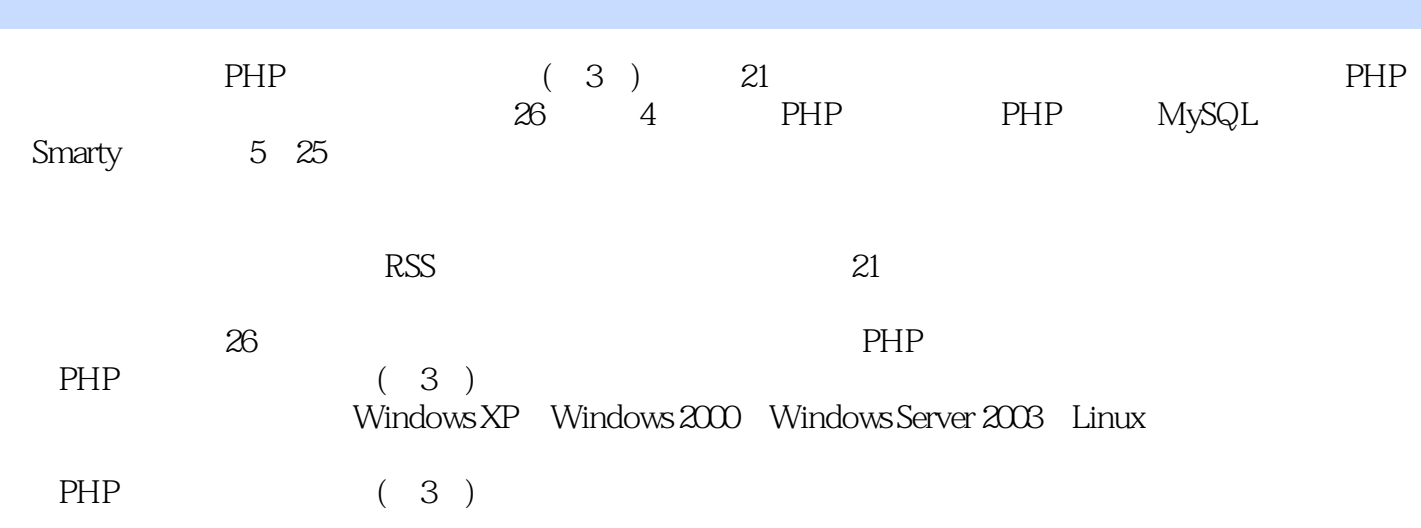

 $1$  $7$  $4\overline{ }$  $5$  $1.1$  php  $1.2$  windows  $apache+my\$ sql+php  $1.21$  apache<br> $1.22$  php 5  $1.22$  php 5<br>1.2.3 mysql .<br>mysql 1.3 apache php 5<br>1.4 windows iis+php  $1.4$  windows  $1.5$   $\text{linux}$  $1.5.1$  apache  $1.5.2$   $mysql$  $1.53$  php 5  $1.54 \t/$ 1.6 windows  $2$  php 9项编程基础知识讲解  $.26$ 35 13  $22$  $21$  php  $21.1$  php  $21.2$  php 22  $221$ 22.2 2.2.3 break continue 2.3 cookie session  $231$  cookie  $232$  session 2.3.3 cookie session  $2.4$  php  $24.1$ 24.2 24.3 24.4 245  $25$  php  $2.5.1$  $25.2$  unix 25.3 25.4  $26$ php  $261$ 

262 263  $27$  php  $27.1$  $27.2$ 28  $281$  $28.2$  php<br> $3 \text{ n}$ mysql  $10$  $15$  $8$ 9个编程注意事项  $2\degree$  $31$  mysql  $31.1$  mysql  $31.2$  mysql  $31.3$   $mysql$  $31.4$  mysql  $31.5$   $mysql$  $31.6$  mysql 32 mysql  $321$  mysql  $322$  mysql  $323$  mysql 3.3 phpmyadmin 331 phpmyadmin  $332$ phpmyadmin  $333$ 334 335 sql 336<br>337 mysql 4 smarty 11  $1$  $12$  $1$  $1$ 4.1 smarty  $4.1.1$  smarty 4.1.2 smarty mvc  $4.1.3$  smarty 4.2 smarty 4.2.1 smarty 4.2.2 smarty 423 smarty 4.3 smarty 4.3.1 smarty

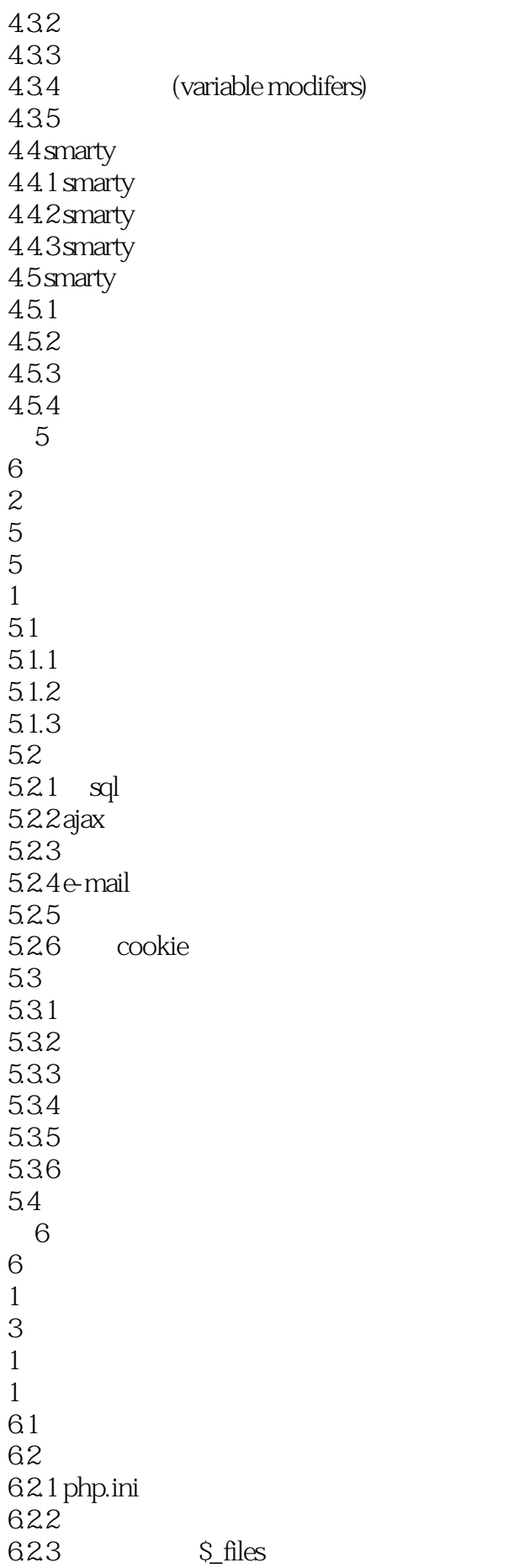

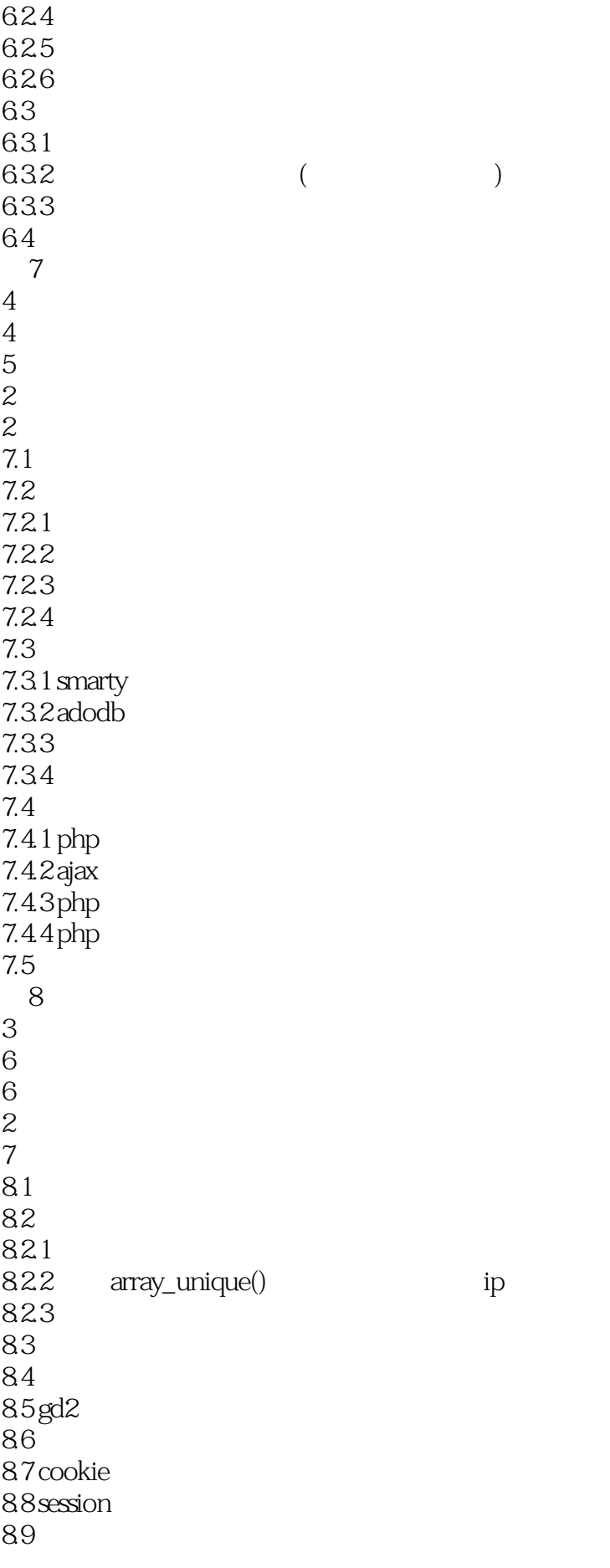

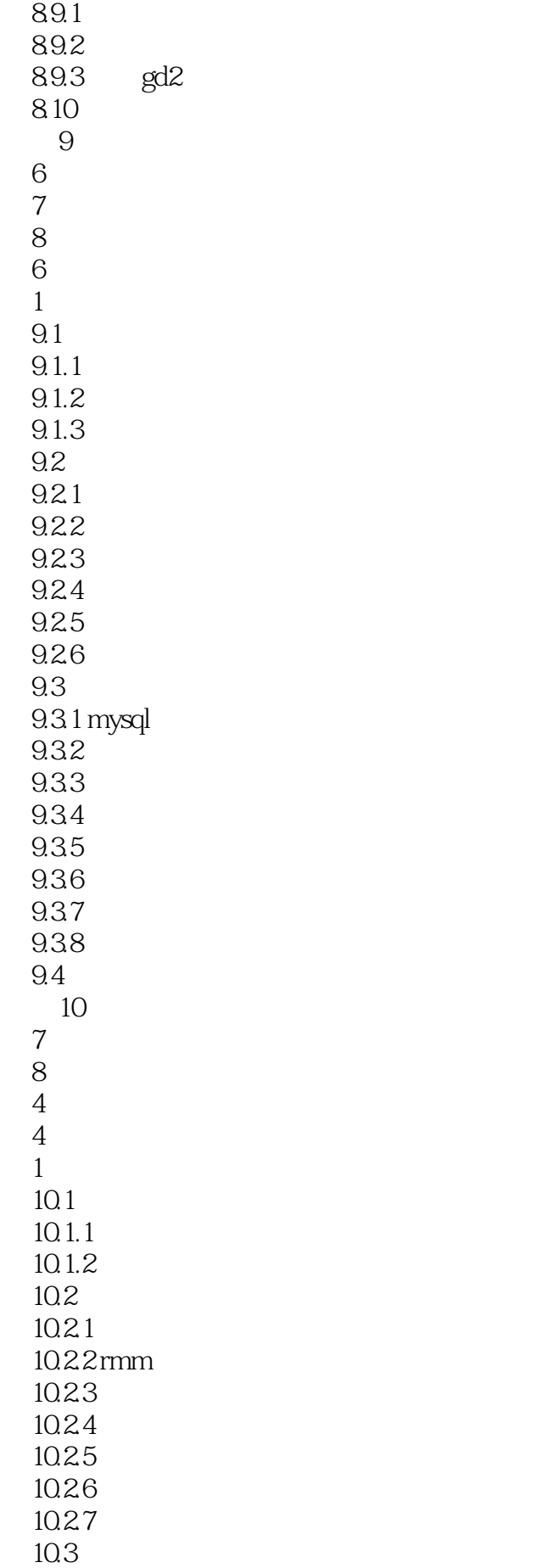

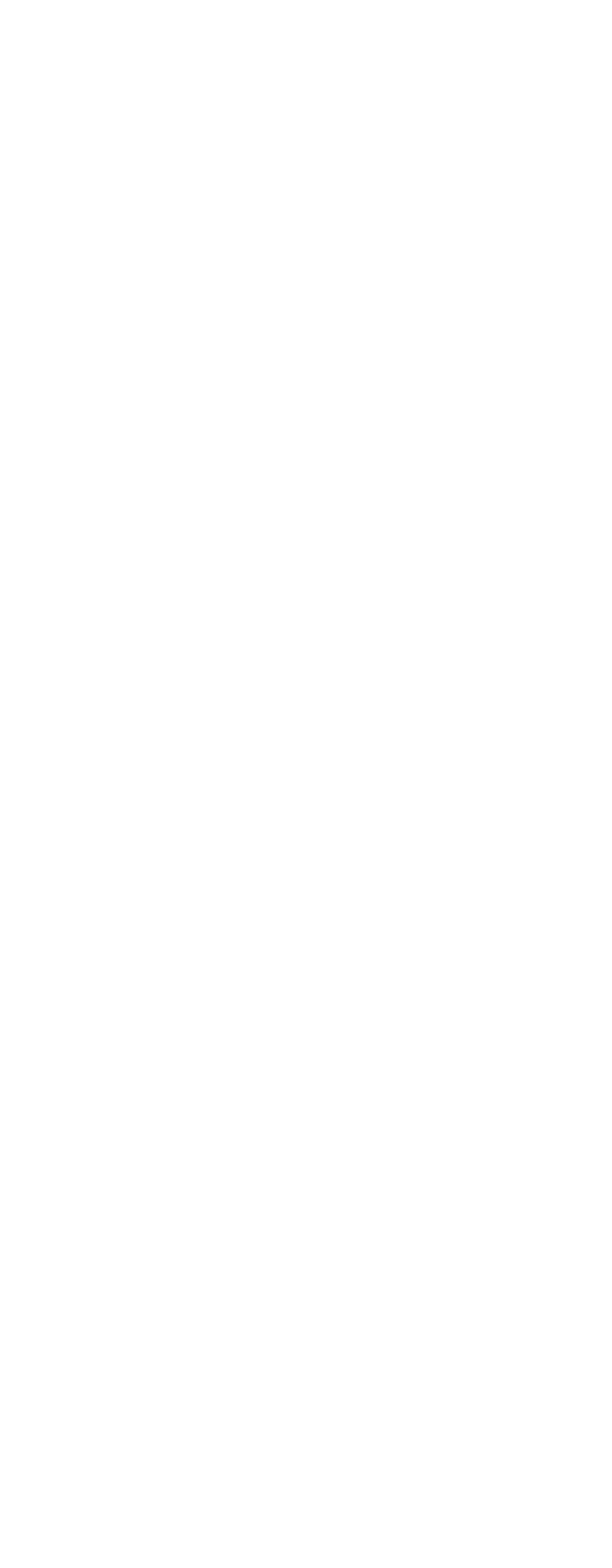

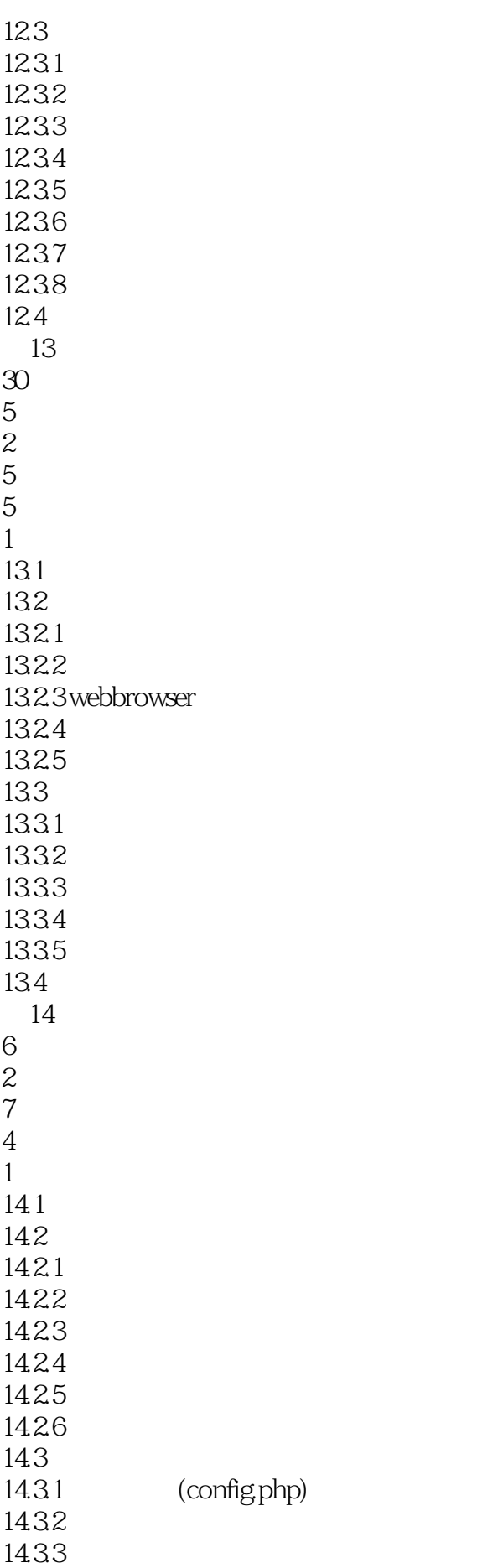

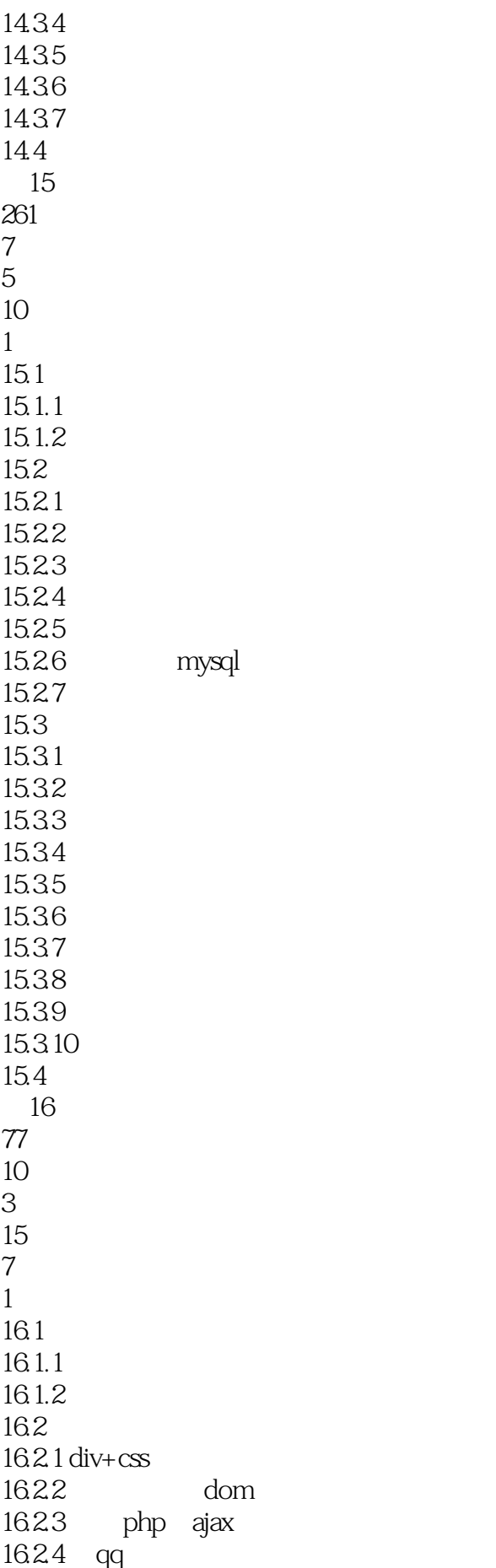

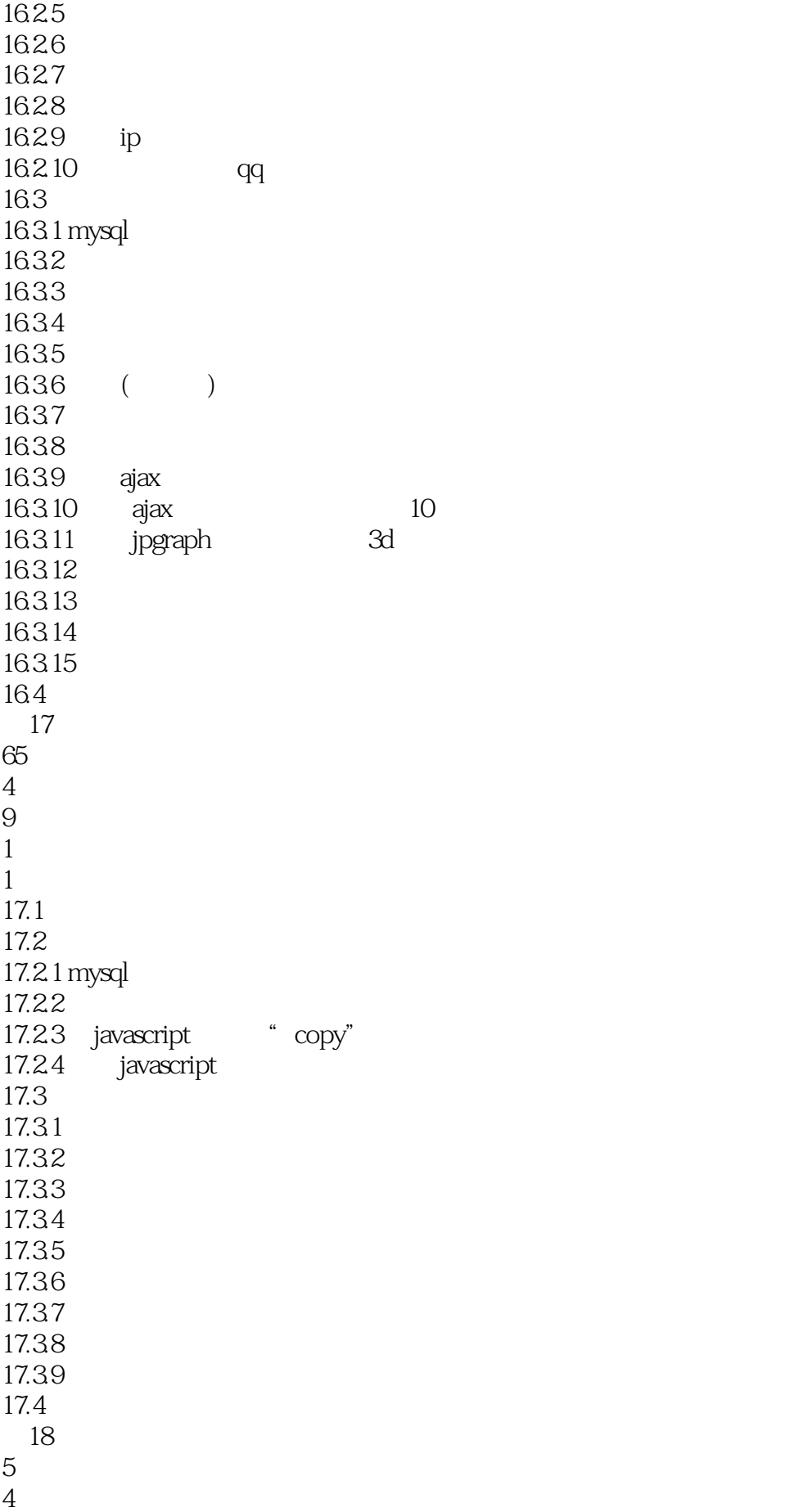

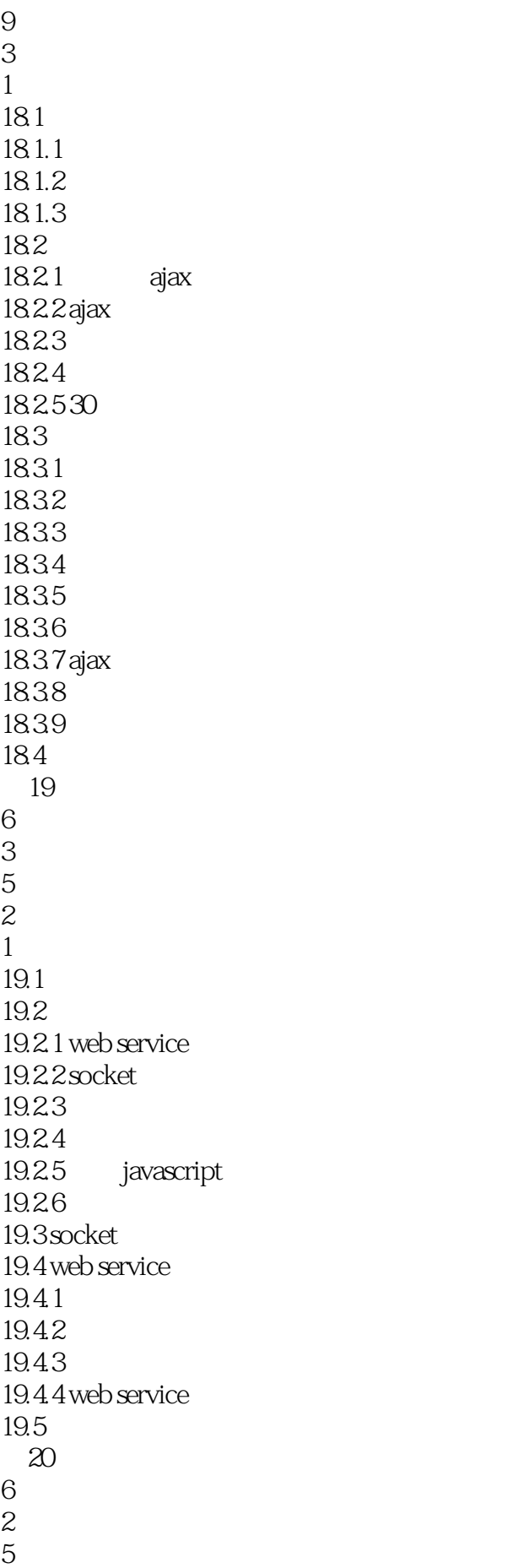

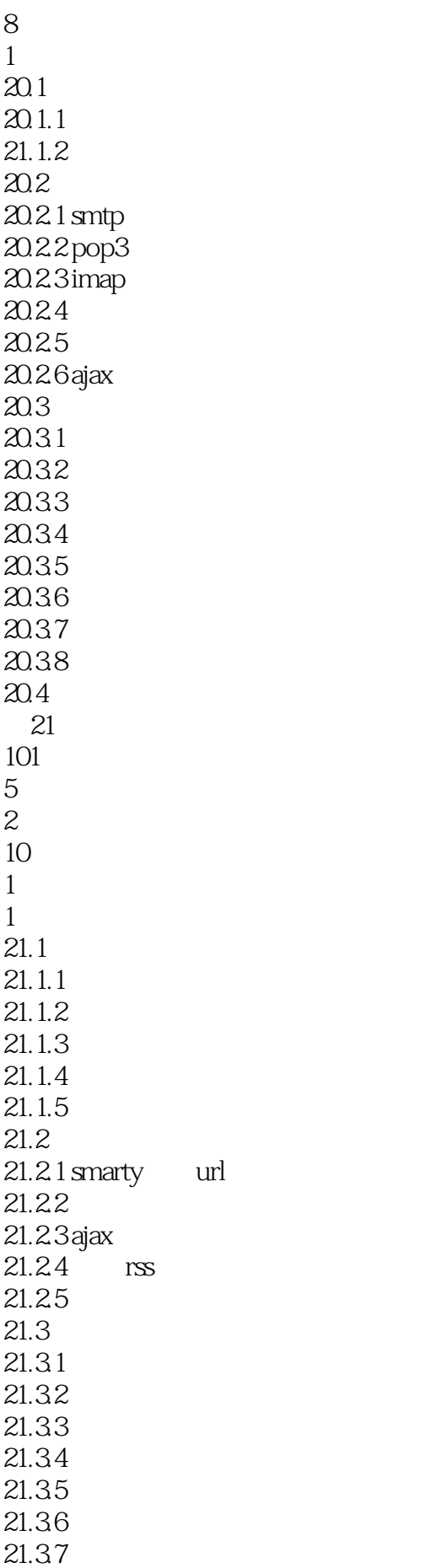

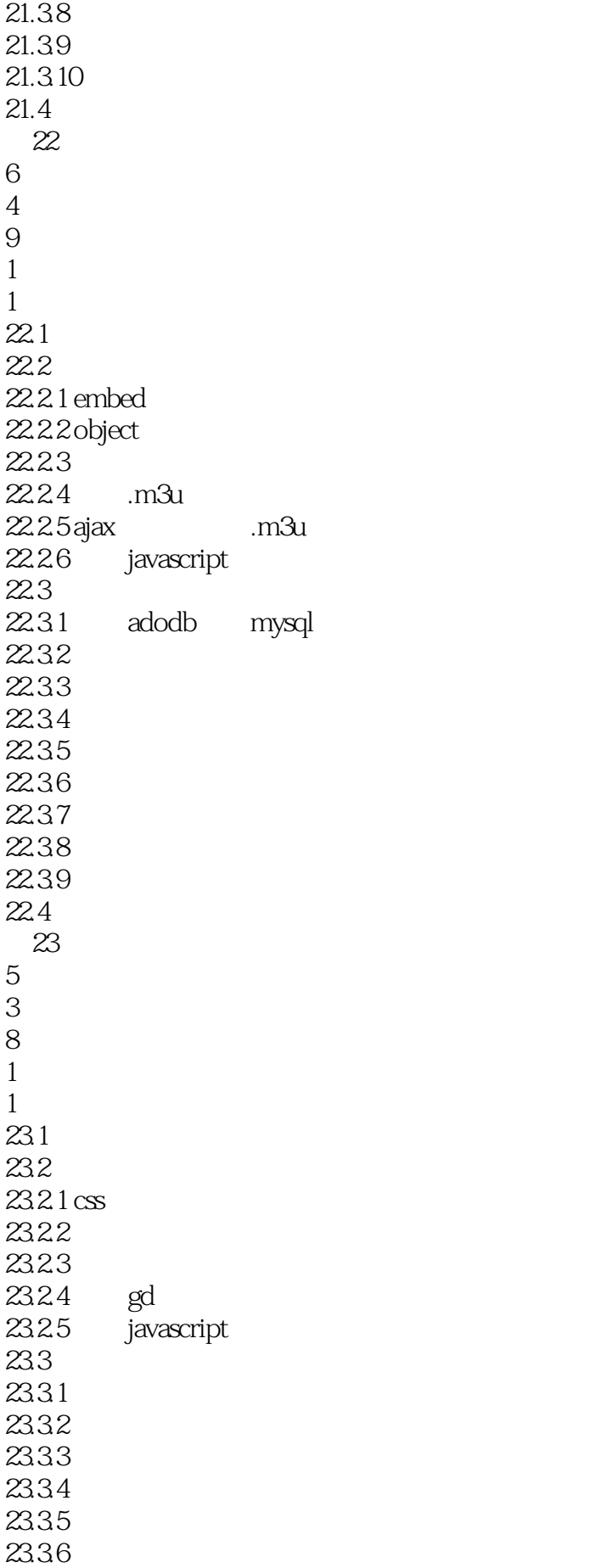

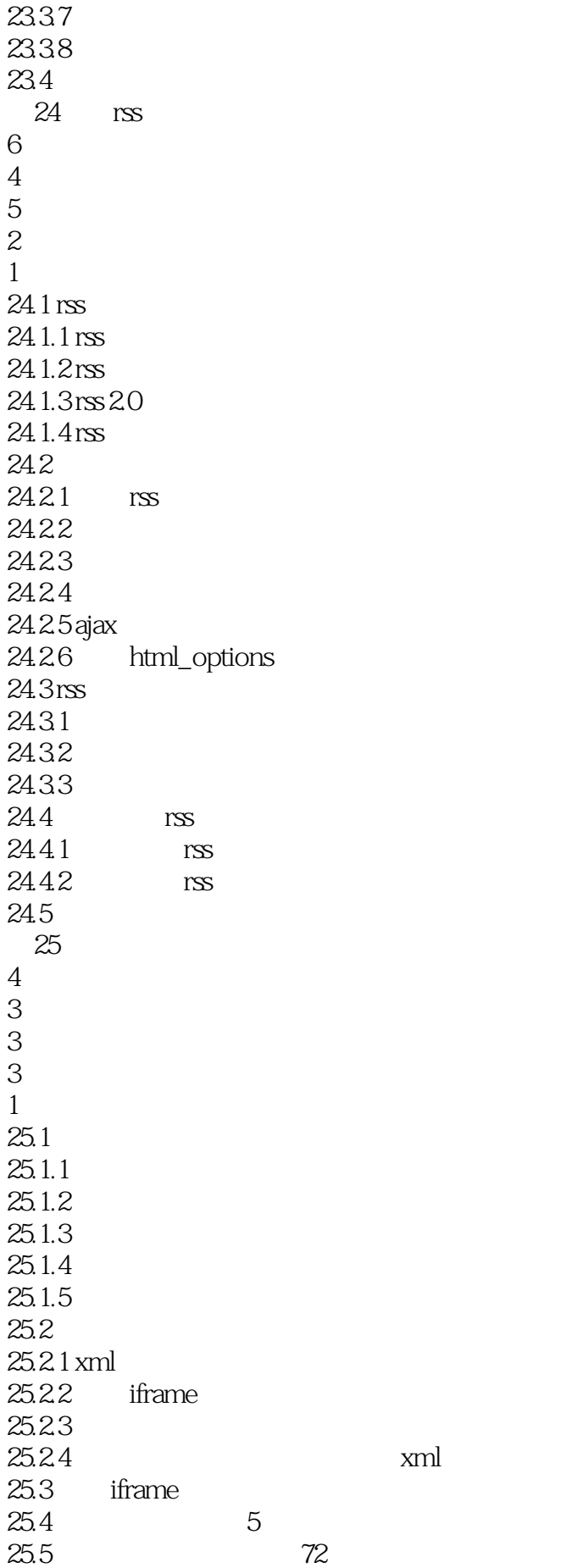

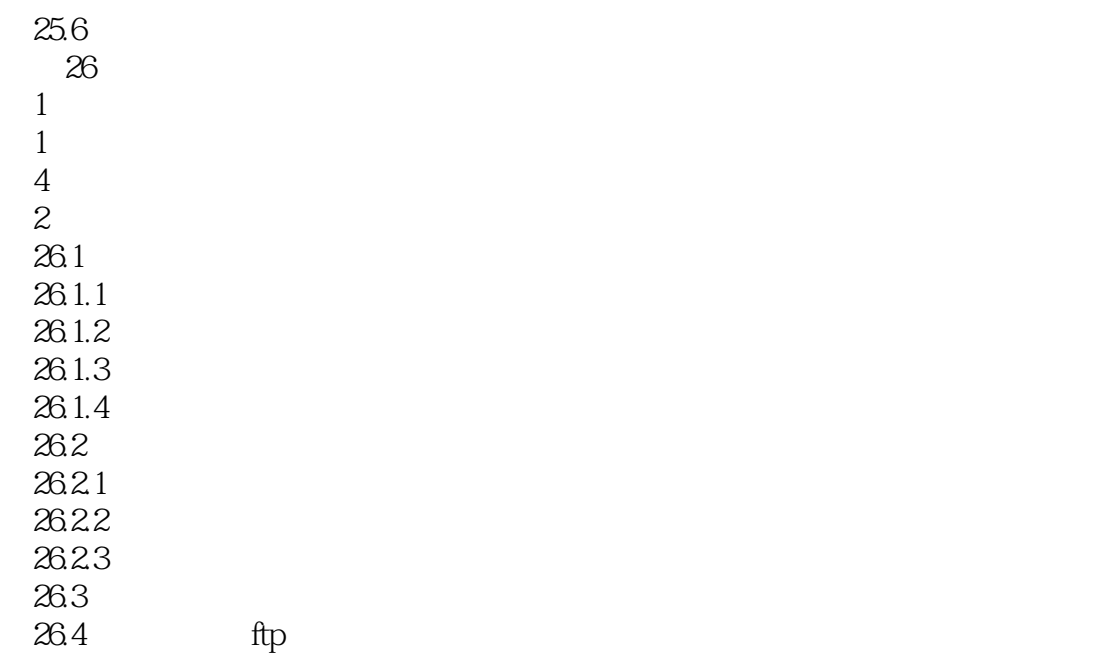

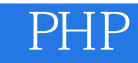

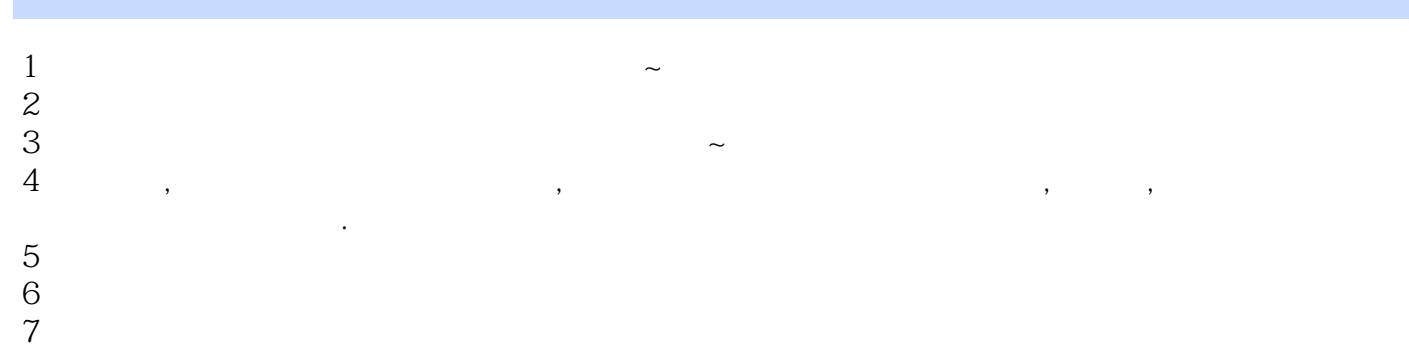

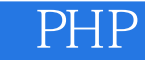

本站所提供下载的PDF图书仅提供预览和简介,请支持正版图书。

:www.tushu000.com